**SimplyFile Crack Product Key Full Free**

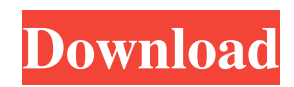

## **SimplyFile Crack + Free (Updated 2022)**

- Filter outgoing messages: Only email you want to be filtered out (e.g. Personal, Spam) - Sort incoming messages by: Time, Subject, Folder, Attachments, Recipients, Conversation, From, To, CC, BCC - Search for specific text within the message body - Create tasks from email messages - Quickly move a message to another folder - Batch-move messages to other folders - Snooze messages for a certain amount of time - Edit HTML formatting - Schedule the current message - Copy the current message - Create a new folder based on the selected message - Quickly open a specific folder - Extract URLs and phone numbers from the body of the message - Extract email addresses and URL from the subject - Filter messages by different search terms and languages - Hide messages for a specific amount of time - Extract data from attachments - Save HTML documents - Extract email addresses from social networks - Extract email addresses from IM chats - Extract email addresses from emails - Save emails as an attachment - Save emails as a picture or a PDF file - Extract email addresses from emails - Extract Email addresses from previous conversations - Extract email addresses from tweets - Extract email addresses from websites - Create a contact based on the current message - Create a new email based on the current message - Create an email from the current message - Copy the current message - Quickly open a specific folder - Rename a folder - Filter messages with custom search terms - Filtered messages based on custom criteria - Filtered messages based on custom search terms - Generate a ZIP archive from the current message - Bulk-rename messages - Extract the HTML formatting from the body of the message - Extract the HTML formatting from the subject - Extract the HTML formatting from the email address - Extract the HTML formatting from the URL - Quickly select from multiple folders - Edit the subject, receiver, cc and BCC - View the current message as a picture or a PDF - Quickly open a specific folder - Search for specific words - Extract URLs and phone numbers from the message - Filter messages with custom search terms - Filtered messages based on custom criteria - Extract the URLs from the message - Extract the phone numbers from the message - Filter messages based on custom search terms - Filtered messages based on custom criteria - Filter messages based on custom search

### **SimplyFile Crack Keygen Full Version Free [April-2022]**

KeyMacro is a commercial addon for Office and Outlook that enables the user to create macros within a user-defined set of actions. This is done by automating a number of common tasks within the software. KeyMacro is broken down into several modules that allow the user to create commands, or macros, for specific actions within the Outlook environment. This can be as simple as typing a few lines of text, or as advanced as creating a whole software that can easily be used by anyone. The software offers the ability to create commands for a number of different actions: – From current location – To a different location – To the next location – From a specific date – From a specific name – From a specific subject – Based on a certain message pattern – Based on a specific event – Based on a specific time – Based on a specific recipient – Based on a specific size – Based on a specific length – Based on a specific sender – Based on a specific attachment – Based on a specific destination – To a specific location – To a specific location – To the next location – From a specified date – From a specified subject – From a specified sender – Based on a specified size – Based on a specified length – Based on a specified attachment – To a specified location – To a specified location – To the next location – From a specified sender – From a specified date – From a specified subject – From a specified size – From a specified length – From a specified attachment – To a specified date – To a specified subject – To a specified sender – To a specified size – To a specified length – To a specified attachment – To a specified destination – To a specified location – To the next location – From a specified attachment – From a specified destination – To a specified sender – To a specified subject – To a specified length – To a specified date – To a specified size – To a specified attachment – To a specified destination – To a specified location – To the next location – From a specified size – From a specified length – From a specified attachment – To a specified sender – To a specified subject – To a specified date – To a specified destination – To a specified location – To the next location – From a specified destination – To a specified sender 1d6a3396d6

## **SimplyFile Crack+ Serial Number Full Torrent**

Automatically schedule and organize your Outlook messages. You can also apply a priority to your mails, and use the built-in tools to hide, delete, or move messages. Other features include creating new tasks, quick picking folders, and more. Featured by: Bryan M. Fry: If you are looking for a bit more than an automatic archive of your Outlook Inbox, maybe this addon is for you. Learn more Outlook 2010 & 2012: Best time savers Outlook is a great tool for users that can't live without a calendar. It is a reliable and powerful tool, which allows users to organize their events, track their tasks, and establish contact with their colleagues or friends. However, it is possible to use Outlook in a way that will help you to get the most out of it. This tool can save you time if you use it efficiently. Just pick the right time savers, and you can become a master at organizing your life. What is time savers in Outlook? If you are an Outlook user, you already know that you can set up your calendar to help you efficiently organize your time. Many people use this tool to plan their daily activities and tasks, manage their personal and professional life, and avoid getting distracted. However, Outlook can do much more than just remind you about your deadlines or deadlines of your colleagues. Here are a few other useful tricks and tips you can use in order to get the most out of your Outlook application: In the Calendar: As mentioned, a calendar can help you to efficiently plan your daily activities. This tool can also help you organize your to-do list and establish contact with your colleagues. By clicking on the calendar icon, you can see a list of available appointments, and the dates when they are supposed to happen. If you click on a certain date, you will be brought to a specific page in your calendar. You can read more about the schedule on this page and, if necessary, change it to a more convenient time. Move messages: It is not uncommon for people to rely on Outlook as a reliable tool for organizing their messages. However, it is also possible to move messages to other folders, hide messages, and so on. When you decide to move messages, you can select the amount of time for which you want to hide them, and make sure that the message is actually moved to the intended folder. When you move messages to another folder, you will be

#### **What's New In?**

 $\zeta$  Quickly find new Outlook messages on your system  $\zeta$  Remove formatting from HTML or RTF messages  $\zeta$  Quickly create a new task from the selected message  $\zeta$  Quickly create an appointment based on the current message  $\zeta$  Quickly navigate to a specific folder using the folder picker  $i$ . Convert.doc,.xls, and.pdf files to text  $i$ . Batch-move messages to other locations  $i$ . Snooze messages for a specific amount of time  $\chi$  Hide new messages for a certain amount of time  $\chi$ . Convert HTML to plain text  $i$ , Import HTML mail to a specific folder  $i$ , Import RTF files to a specific folder  $i$ , Import a file from FTP server  $i$ , Easily delete old messages from the Recycle Bin ¿ Create an archive for the Recycle Bin ¿ Combine several Outlook folders into one Outlook folder  $\zeta$  Easily combine folders  $\zeta$  Create and delete subfolders  $\zeta$  Easily navigate to a specific folder  $\zeta$ , Search for new messages and return them to the top of the inbox  $\chi$ . Download attachments from PDF, MS Word, and.docx files  $\chi$ . Display email headers for search criteria  $\lambda$  Launch additional applications on click of hyperlinks  $\lambda$  Move messages from one folder to another  $\lambda$ Transfer messages from one folder to another  $\zeta$ . Find out which folder a message is in  $\zeta$ . Automatically move messages into a specific folder  $\zeta$  Automatically create subfolders  $\zeta$  Send a message from an email address  $\zeta$  Go to a specific folder  $\zeta$  Quickly create new messages from emails  $\zeta$ . Go to a specific folder  $\zeta$  Switch folders  $\zeta$ . Find a specific email message  $\zeta$ . Go to a specific folder  $\zeta$  Quickly switch folders  $\zeta$  Find a new message with a specific text  $\zeta$  Quickly create new messages from emails  $\zeta$  Easily select text for copying to the clipboard  $\lambda$  Quickly select text for copying to the clipboard  $\lambda$  Quickly select text for copying to the clipboard  $\zeta$  Quickly select text for copying to the clipboard  $\zeta$ . Find message ID in selected message  $\zeta$ . Find message in specific folder  $\zeta$  Quickly open a hyperlink in a specific folder  $\zeta$  Display hyperlinks in the current message  $\zeta$  Display email headers for search criteria  $\lambda$  Send

# **System Requirements:**

More... Recommended Compatibility: Downloads: Start your adventure on the Neon District to become the ruler of the city. Using the environment and powers you can create platforms, vehicles, buildings and more. Watch out for other players who might try to take what's yours. Using the map system you can invite other players to join your server. Build bridges, hovercrafts, battle on rails, race on tracks and explore the whole map!- Clash in the Neon District!- Build the city of your dreams!- Fight your

<http://jaxskateclub.org/?p=3333>

[https://cdn.geeb.xyz/upload/files/2022/06/dZ3xFa5T25pVHn9wrNlT\\_07\\_8ceabd20954dfd5bbd3c5b25489ca03e\\_file.pdf](https://cdn.geeb.xyz/upload/files/2022/06/dZ3xFa5T25pVHn9wrNlT_07_8ceabd20954dfd5bbd3c5b25489ca03e_file.pdf) <http://hotelthequeen.it/2022/06/07/simple-net-speed-crack-for-pc/>

<https://monloff.com/xnetswitcher-crack-3264bit/>

<http://www.chimfab.com/?p=3849>

<https://elsm.ch/advert/midas-extractor-crack/>

<https://www.hony.nl/geen-categorie/code-checker-crack-download/>

[https://www.illuzzzion.com/socialnet/upload/files/2022/06/ywXIHpFl91ecWn1cxcoY\\_07\\_eafbb5c417f7cf681d5019eb9a45993](https://www.illuzzzion.com/socialnet/upload/files/2022/06/ywXIHpFl91ecWn1cxcoY_07_eafbb5c417f7cf681d5019eb9a45993b_file.pdf) [b\\_file.pdf](https://www.illuzzzion.com/socialnet/upload/files/2022/06/ywXIHpFl91ecWn1cxcoY_07_eafbb5c417f7cf681d5019eb9a45993b_file.pdf)

<https://suchanaonline.com/netbeans-platform-incl-product-key-free-download-3264bit-april-2022/>

[https://mykingdomtoken.com/upload/files/2022/06/Fi1zN3db3sSIgvC2fHfQ\\_07\\_eafbb5c417f7cf681d5019eb9a45993b\\_file.pd](https://mykingdomtoken.com/upload/files/2022/06/Fi1zN3db3sSIgvC2fHfQ_07_eafbb5c417f7cf681d5019eb9a45993b_file.pdf) [f](https://mykingdomtoken.com/upload/files/2022/06/Fi1zN3db3sSIgvC2fHfQ_07_eafbb5c417f7cf681d5019eb9a45993b_file.pdf)

[https://poetbook.com/upload/files/2022/06/w6aWkCXX69pIstgTYXTZ\\_07\\_8ceabd20954dfd5bbd3c5b25489ca03e\\_file.pdf](https://poetbook.com/upload/files/2022/06/w6aWkCXX69pIstgTYXTZ_07_8ceabd20954dfd5bbd3c5b25489ca03e_file.pdf) <https://beinewellnessbuilding.net/wb-editor-with-full-keygen-free-download-x64-latest/>

[https://sharingfield.com/upload/files/2022/06/reUOEIsoDl2wt596SUh2\\_07\\_eafbb5c417f7cf681d5019eb9a45993b\\_file.pdf](https://sharingfield.com/upload/files/2022/06/reUOEIsoDl2wt596SUh2_07_eafbb5c417f7cf681d5019eb9a45993b_file.pdf) <https://glammazone.com/free-flv-to-wmv-converter-crack-serial-key-free-x64-latest-2022/>

<https://tipthehoof.com/news/onlystopwatch-1-5-0-2-crack-latest-2022/>

<https://thanhachelgecontle.wixsite.com/roolatosec/post/imdi-metadata-editor-free>

<https://www.slaymammas.com/logspire-crack-license-code-keygen-3264bit-2022/>

<https://www.viizair.com/attributemagic-for-documents-1-2-1-crack/>

<https://kireeste.com/loan-comparison-and-emi-payment-calculator-crack-full-version-for-pc/>

[https://artienz.com/upload/files/2022/06/tVNW7oMPvh3yG9ajfBoa\\_07\\_eafbb5c417f7cf681d5019eb9a45993b\\_file.pdf](https://artienz.com/upload/files/2022/06/tVNW7oMPvh3yG9ajfBoa_07_eafbb5c417f7cf681d5019eb9a45993b_file.pdf)